Thank You, Lord

**DAN BURGESS** 

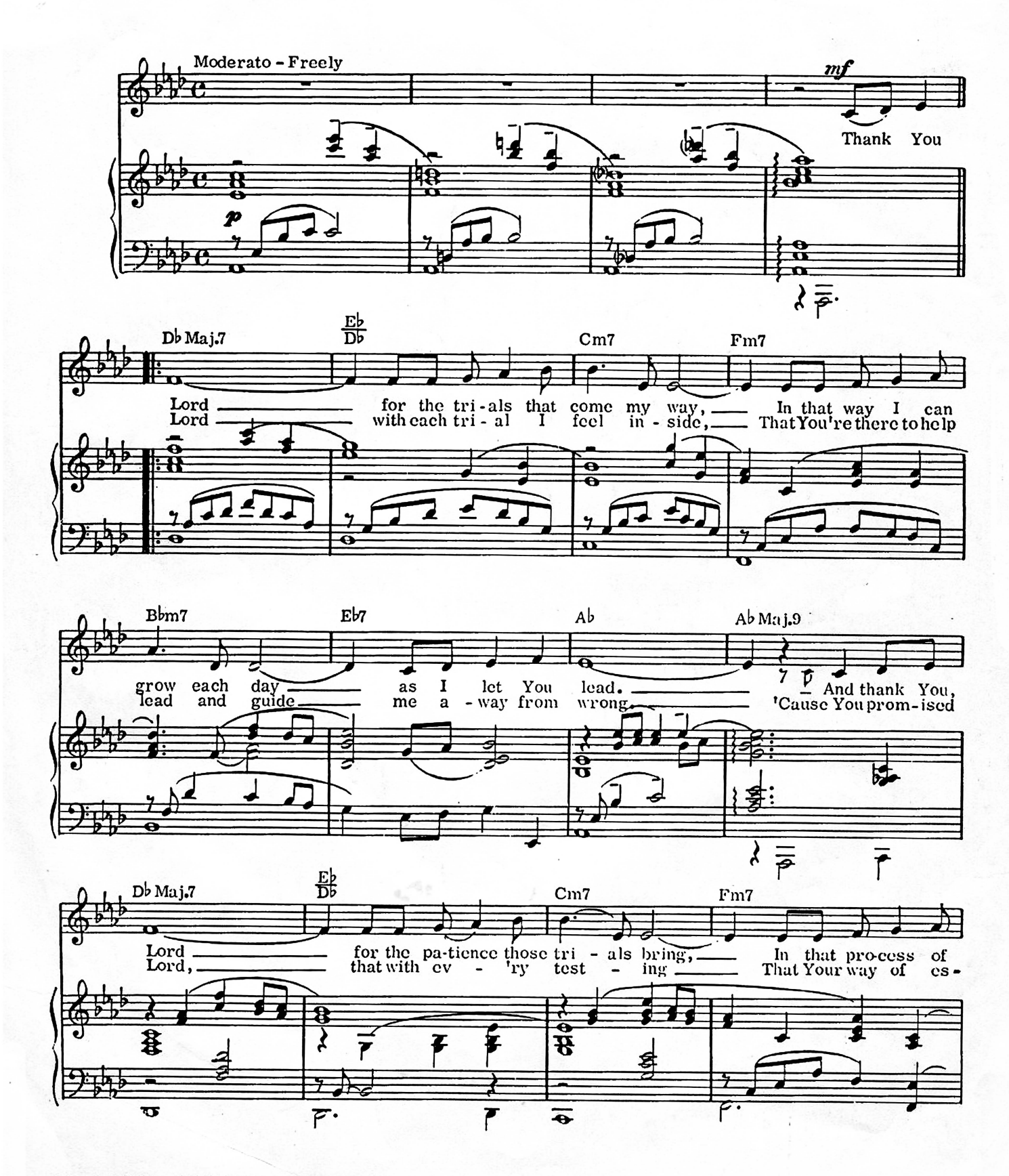

©Copyright 1972 by LEXICON MUSIC, INC. ASCAP All rights reserved. International copyright secured. Used by special permission.

D.B.

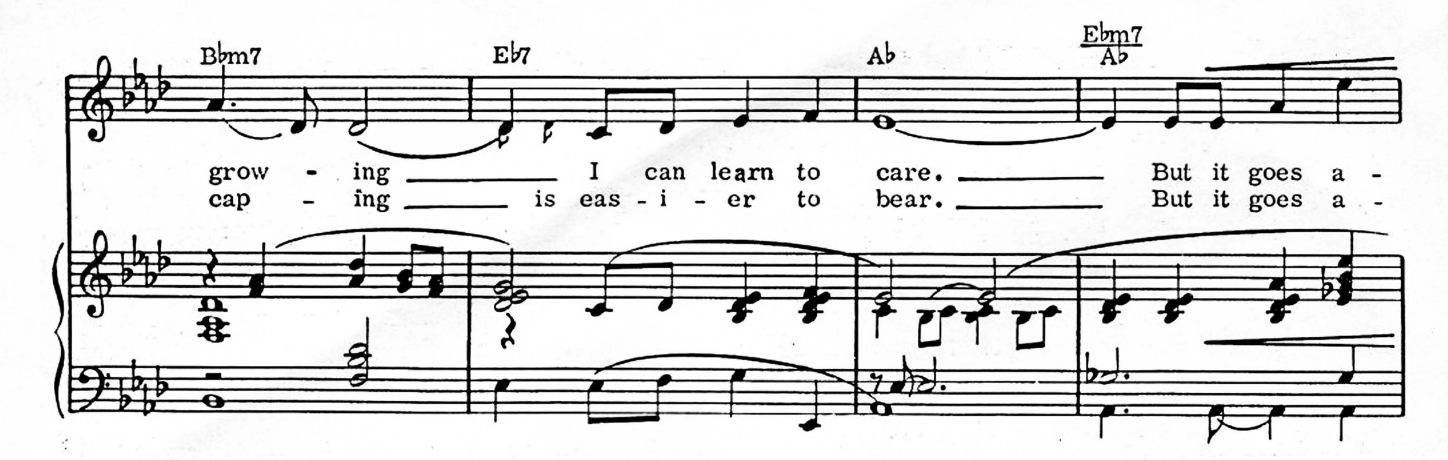

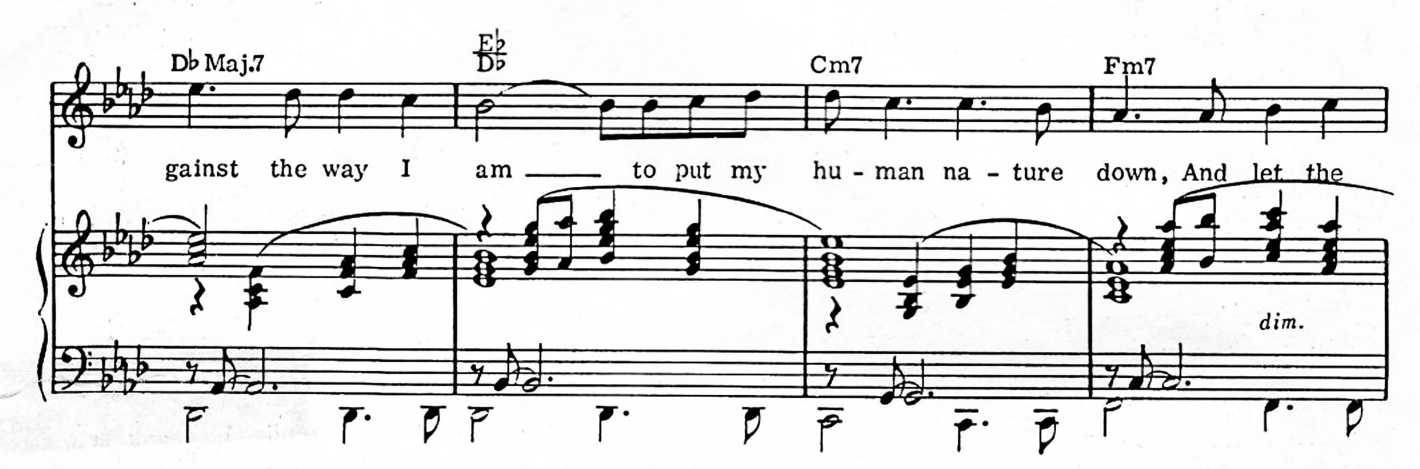

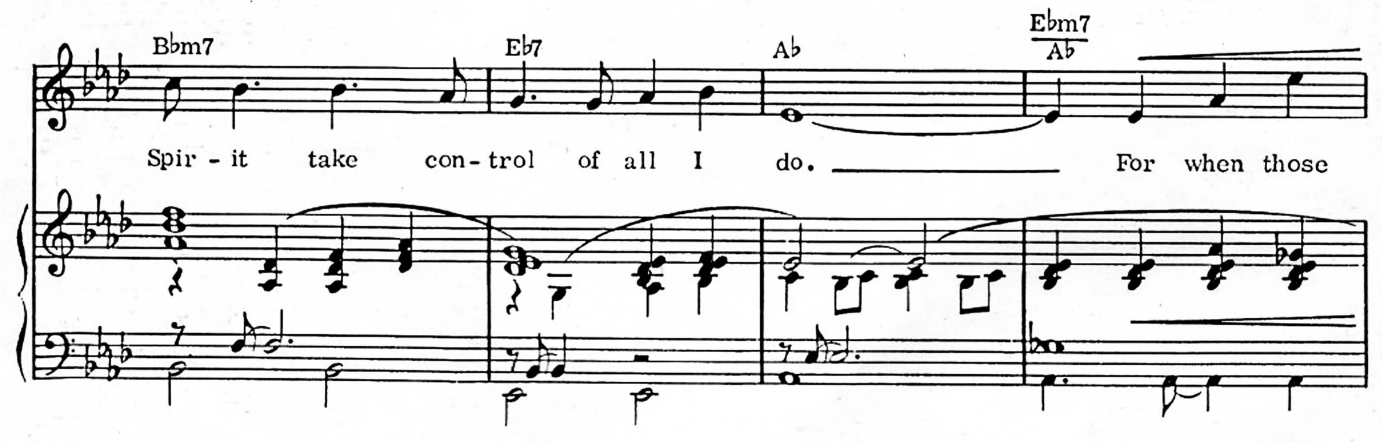

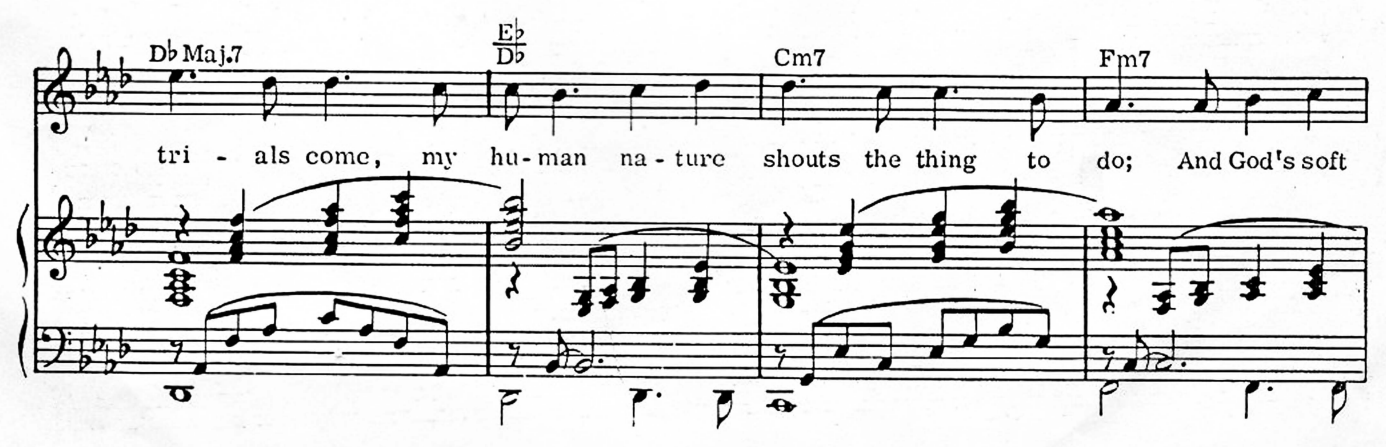

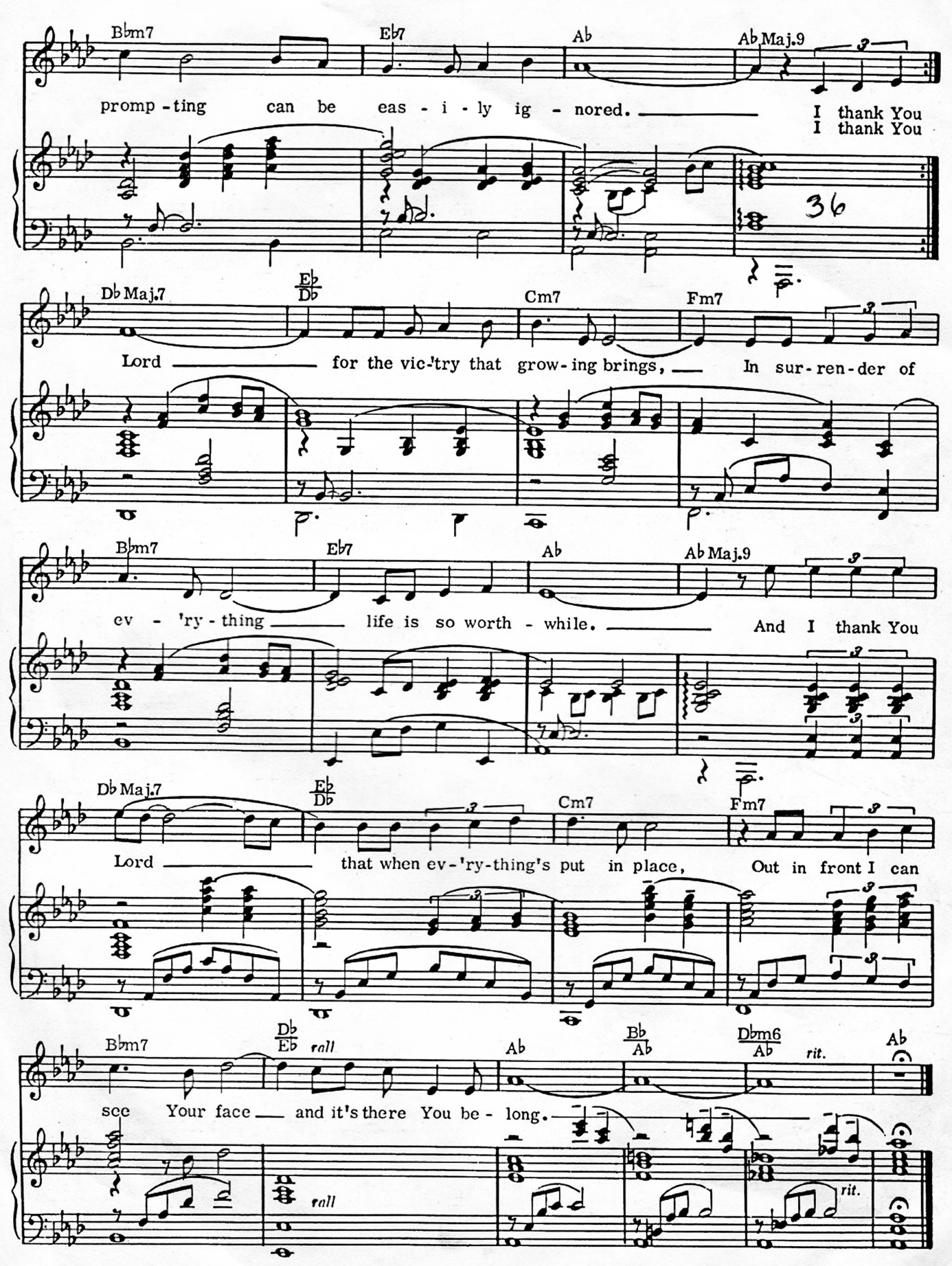